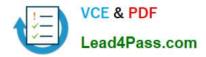

# P2020-014<sup>Q&As</sup>

IBM SPSS Collaboration and Deployment Services Technical Support Mastery Test v1

## Pass IBM P2020-014 Exam with 100% Guarantee

Free Download Real Questions & Answers **PDF** and **VCE** file from:

https://www.lead4pass.com/P2020-014.html

### 100% Passing Guarantee 100% Money Back Assurance

Following Questions and Answers are all new published by IBM Official Exam Center

Instant Download After Purchase

- 100% Money Back Guarantee
- 💿 365 Days Free Update
- 800,000+ Satisfied Customers

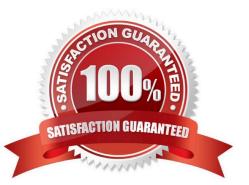

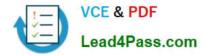

#### **QUESTION 1**

Other than the requirement to belong to a role that contains the \\'Define Credentials\\' action, what other criteria must be in place for the user to create a new credential?

- A. Be able to perform the \\'Create Subscriptions\\' action.
- B. Be a member of the group that you are creating the credential for.
- C. Have Write permission to the Credentials folder under Resource Definitions.
- D. Be logged in as the \\'admin\\' profile that was created during the initial configuration.

Correct Answer: C

#### **QUESTION 2**

RandD fixed an issue with Modeler integration in Deployment Manager client. A Fix Pack has been released. For which product and which fix should the customer look on Fix Central?

- A. Product: CandDS; Fix Pack for CandDS Server
- B. Product: CandDS; Fix Pack for CandDS Adapter
- C. Product: Modeler; Fix Pack for Modeler Server
- D. Product: Modeler; Fix Pack for Modeler Adapter

Correct Answer: D

#### **QUESTION 3**

Which of the following is a true statement regarding User Preferences?

- A. User Preferences apply to the user ID that is currently logged into the server.
- B. Default Permissions option allows a user to setup default permissions for existing files and folders.
- C. Subscriptions Recipient option allows the user to control which SMTP server to use.
- D. User Preferences applied to a Group are inherited by the User.

Correct Answer: A

#### **QUESTION 4**

To display information such as version number and installed packages for the current CandDS installation, an administrator can click on the About entry within the Browser-based Deployment Manager. Which URL format should an administrator enter if she wanted to log into the Browser-based Deployment Manager?

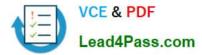

- A. http://:/admin/console
- B. http://:/security/login
- C. http://:/admin/login
- D. http://:/security/admin

Correct Answer: B

#### **QUESTION 5**

After the initial configuration of CandDS, if the administrator wants to change the SMTP Server that was configured for Notification delivery, which of the following steps would she take?

A. Modify the \\'SMTP Host\\' value under Notification within the Configuration section of Deployment Manager web client.

B. Modify the \\'SMTP Host\\' value through the Configuration Properties within Server Administration tab of Deployment Manager.

C. Modify the \\'SMTP Server\\' value through the Global Settings within the Properties of the Content Repository entry of Deployment Manager.

D. Modify the \\'SMTP Server\\' value through the Global Settings within the Tools menu of Deployment Manager.

Correct Answer: A

P2020-014 PDF Dumps

P2020-014 Study Guide

P2020-014 Braindumps

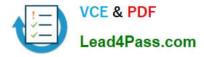

To Read the Whole Q&As, please purchase the Complete Version from Our website.

# Try our product !

100% Guaranteed Success
100% Money Back Guarantee
365 Days Free Update
Instant Download After Purchase
24x7 Customer Support
Average 99.9% Success Rate
More than 800,000 Satisfied Customers Worldwide
Multi-Platform capabilities - Windows, Mac, Android, iPhone, iPod, iPad, Kindle

We provide exam PDF and VCE of Cisco, Microsoft, IBM, CompTIA, Oracle and other IT Certifications. You can view Vendor list of All Certification Exams offered:

#### https://www.lead4pass.com/allproducts

### **Need Help**

Please provide as much detail as possible so we can best assist you. To update a previously submitted ticket:

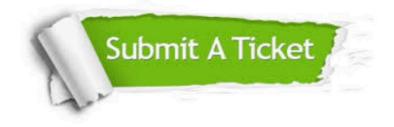

#### **One Year Free Update**

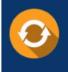

Free update is available within One Year after your purchase. After One Year, you will get 50% discounts for updating. And we are proud to boast a 24/7 efficient Customer Support system via Email.

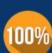

Money Back Guarantee

To ensure that you are spending on quality products, we provide 100% money back guarantee for 30 days from the date of purchase.

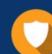

#### Security & Privacy

We respect customer privacy. We use McAfee's security service to provide you with utmost security for your personal information & peace of mind.

Any charges made through this site will appear as Global Simulators Limited. All trademarks are the property of their respective owners. Copyright © lead4pass, All Rights Reserved.